# **Application Microelectronics Application Note**

## USING THE **I 2 C-bus** PROTOCOL WITH THE ST9

**Myriam Chabaud and Alan Dunworth**

#### **INTRODUCTION**

The Serial Peripheral Interface (SPI) in the ST9 hasbeen designed to handle a wide variety of serial bus protocols, including SBUS, IMBUS, and  $l^2$ C-bus. Certain standard  $l^2$ C-bus features have not been directly implemented in hardware, but may be realized with simple software routines, based on the SPI,contained in the standard ST9 core. This Application note gives an example of such routines, suitable for interfacing the ST9 with a serial memory device.

#### **CHARACTERISTICS OF THE I<sup>2</sup>C-bus**

The **I 2 C-bus** comprises two bidirectional lines, one for data signals (SDA) and one for clock signals (SCK). Both the SDA and the SCK lines must be connected to the positive supply via pull-up resistors (Figure 1).

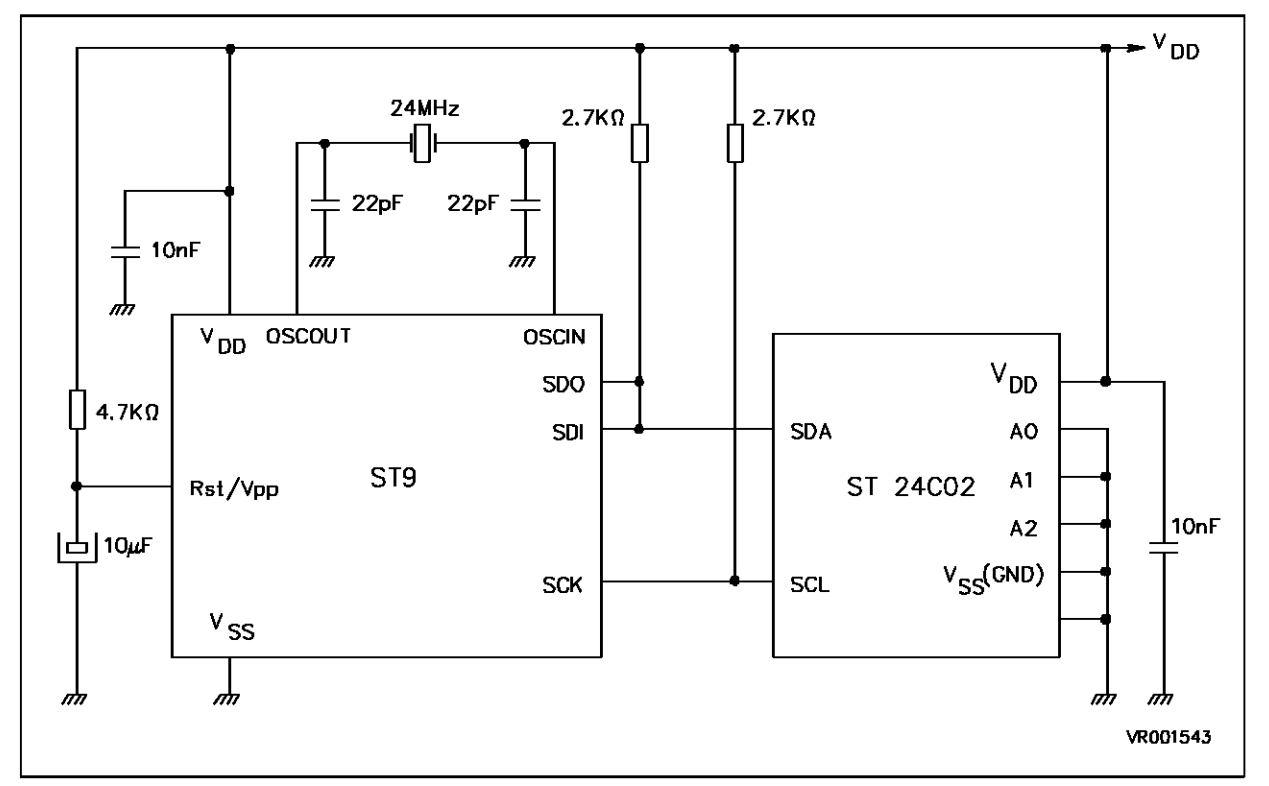

#### **Figure 1. Connection of ST24C02 and ST9 in I<sup>2</sup> C-bus**

**Note**: Although the ST24C02 2K bit EPROM is shown, this circuit will work with serial EEPROMS up to 16 K bit capacity (ST24C16) and all others in the ST24Cxx and ST25Cxx families.

#### **The following basic definitions are applied:**

\* MASTER:

The device which initiates the transfer, generates the clock signals, and terminates the transfer is referred to as the Master. In our present application the ST9 always acts as the Master.

\* SLAVE:

This is the device addressed by the Master (always the serial memory).

\* TRANSMITTER:

This is the device which sends data to the bus. In our application the ST9 acts as Transmitter when it is writing data in the serial memory. Conversely, the serial memory serves as Transmitter when the ST9 is reading data from memory.

\* RECEIVER:

This is the device which receives data from the bus. In our application this will be the ST9 whenreading data, or the serial memory when the ST9 commands a write operation.

The following protocol has been defined:

\* DATA TRANSFER

A data transfer may be initiated only when the bus is not busy.

\* DATA LINE STABLE:

During data transfer, the data line must remain stable whenever the clock line is HIGH. Changes in the data line while the clock is HIGH will be interpreted as control signals.

Accordingly, the following bus conditions have been defined:

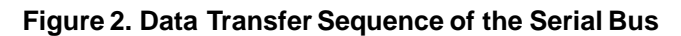

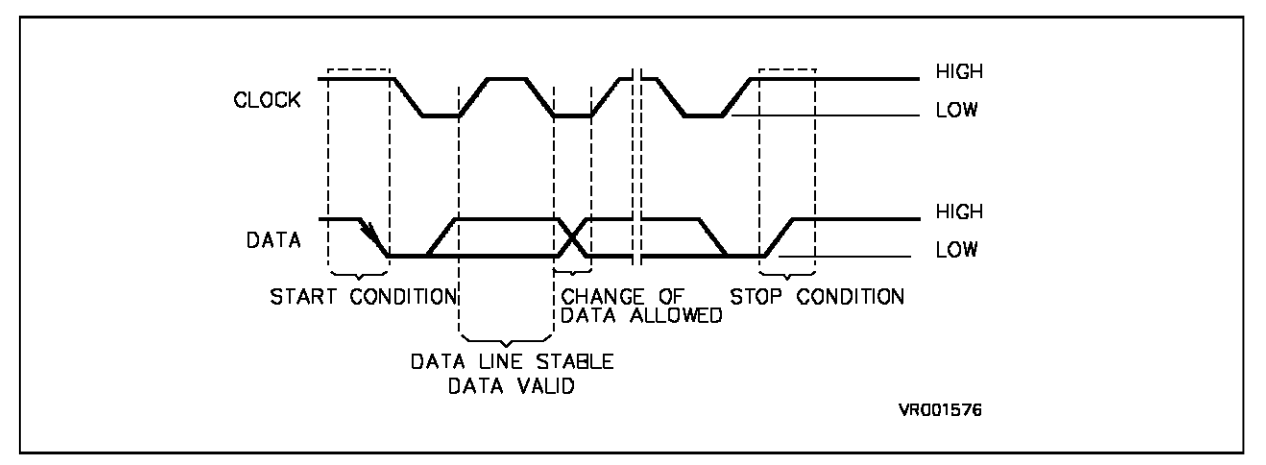

#### \* START DATA TRANSFER:

A change in the state of the data line from HIGH to LOW, while the clock is HIGH, defines the START condition.

#### \* STOP DATA TRANSFER:

A change in the state of the data line from LOW to HIGH, while the clock is HIGH, defines the STOP condition.

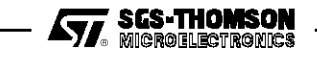

#### \* DATA VALID:

The state of the data line represents valid data when, after a START condition, the data line is stable for the duration of the HIGH period of the clock signal. The data on SDA may be changed during the LOW period of the clock signal. There is one clock pulse for each bit of data.

#### \* DATA TRANSFER:

Each data transfer is initiated with a START condition and terminated with a STOP condition. The number of data bytes,transferredbetween the START and STOPconditions, is limited to eight bytesin the ST24C02 Memory device ERASE + WRITE mode, and is not limited in the READ mode.

#### \* ACKNOWLEDGE:

Each byte of eight bits is followed by an acknowledge bit. This acknowledge bit is a low level put on the SDA line by the Receiver. At the same time the Transmitter releases the SDA line to the High impedance state, and the MASTER device generates an additional 9th acknowledge-related clock pulse.

The receiving device acknowledges the receipt of the 8-bit byte by pulling the SDA down so that is stable LOW during the 9th clock pulse. Of course, set-up and hold-times must be respected.

The ST9 when acting as a Master Receive device, i.e. during serial memory READ operations, must signal an end of data by not generating an acknowledge on the last byte that has been clocked out of the slave. In this case the serial memory must leave the SDA line high to enable the Master to generate a STOP condition.

#### **Figure 3. Acknowledgement and the 9th Clock Pulse**

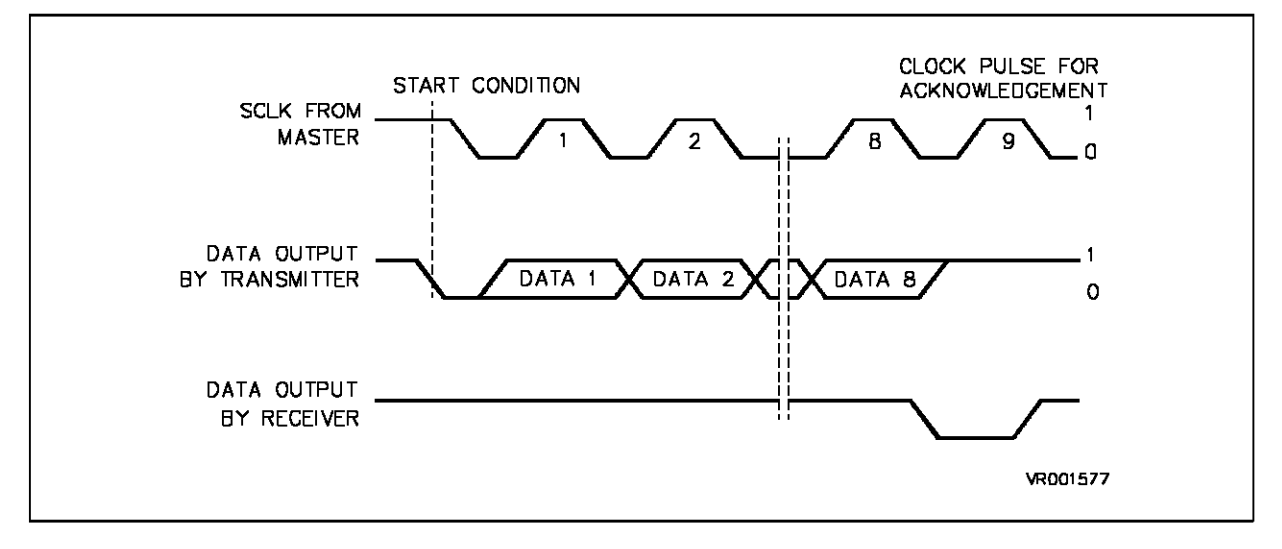

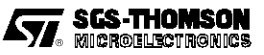

#### **BASIC SOFTWARE OPERATIONS**

The following aspects of the I<sup>2</sup>C-bus protocol have not been directly implemented but must be simulated in software.

- Generation of START Conditions,
- \* Generation of STOP Conditions,
- Generation of the Acknowledge pulse (9th clock signal),
- Generation of the Acknowledge, when the ST9 acts as a Receiver, i.e. in READ mode.
- Test of the Acknowledge from the receiver, when the ST9 acts as a Transmitter, i.e. in WRITE mode.

In order to implement these features it is necessary to drive SDA and/or SCK HIGH or LOW in the correct timing sequence.

The SDO and SCK signals are defined as Alternate Functions. These pins are configured with Open-Drain outputs and TTL inputs. The SDI signal is defined as an INPUT.

The SPI unit is enabled or disabled using the flag SPEN, bit 7 in SPICR, the SPI Control Register.

When the SPI is disabled, both SCK and SDO are released to the Highimpedance state. The presence of Pull-up resistors, as shown in Figure 1, effectively defines both SCK and SDA as HIGH, whenever the SPI is disabled. Note however that SDA may be driven low either by the actions of peripherals connected to the SDA line, or by appropriate action of the ST9 on the SDO line when it is defined as a normal output.

When the SPI is enabled (SPEN = "1"), it may be in either an active or passive state. The active state is entered by loading a byte of data into the SPI Data register. This automatically causes the SPI to generate a sequence of 8 clock pulses, during which data is shifted out on the SDO line, and input Data on the SDI input is clocked into the Serial input register. On completing this sequence the SPI will revert to its passive (Rest) mode.

When the SPI is in its Rest mode, the SCK clock output is in a state selected by CPOL, bit 3 of SPICR. Thus with CPOL set to a value of "1" the SCK output will be LOW. The value of SDO will be LOW (non-programmable) when the SPI is enabled but inactive.

If the SPI is enabled and in the Rest (passive) state SDO and hence SDA will be LOW.

If the SPI is disabled SDO will be released to HIGHimpedance, and henceto the HIGH level by the presence of the Pull-up resistor. It may be pulled LOW by loading a Zero into the Port 2 Pin 1 output buffer and then specifying this pin as a normal Port output pin.

Having established these basic preliminaries we can proceed to discuss the provision, by software, of basic **I 2 C-bus** operations.

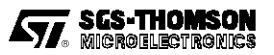

#### **SIMULATION OF BASIC I<sup>2</sup> C-bus OPERATIONS**

Using the basic operations described in the above Sections the various**I 2 C-bus** Protocol features may be implemented as follows.

#### **Generation of START Conditions**

The generation of a START condition is implemented in Procedure INIT\_START\_I2C (Appendix A).

- a) Disable the SPI unit putting SDA and SCK in the High-impedance state.
- b With the SPI disabled and SCK HIGH, pull the SDO line LOW by respecifying SDI as a normal output.
- c) Hold the above condition for a period of  $\sim$ 5µs by calling the DELAI Macro (see Appendix A).
- d) Enable the SPI, specifying SCK to the rest clock state (LOW).
- e) Respecify the SDO output as an Alternate Function.

#### **Generation of STOP Conditions**

The generation of a STOP condition is implemented in ProcedureGEN STOP (see Appendix A).

- a) Pull the SDA line LOW by respecifying SDO as a normal Port output.
- b) Release SCK to HIGH by disabling the SPI. Note that SDA will remain LOW.
- c) Hold this condition for  $\sim$  5  $\mu$ s using DELAI Macro (see Appendix A) so as to meet the set-up Time specification
- d) Respecify SDO as an Alternate Function and hence allow SDAto be pulled HIGH by the Pull-up resistor.

#### **Generation of 9th Clock Pulse with Acknowledge Test**

After the transmission of 8 Data bits a 9th Clock Pulse may be generated and the Acknowledge tested as implemented in Procedure TEST\_ACK (see Appendix A).

- a) Release SCK and SDAto the HIGH impedance state by disabling the SPI.
- b) Wait until the SCK line goes HIGH.
- c) Test for LOW on the SDA line placed by the Receiver (Slave).
- d) Hold the SCK line HIGH for 5 µs using DELAI Macro.
- e) Force SCK and SDA to LOW by enabling the SPI.

#### **Generation of 9th Clock and Acknowledge**

After the reception of 8 Data bits a 9th Clock Pulse may be generated and an Acknowledge asserted as implemented in Procedure GEN\_ACK (see Appendix A).

- a) Pull the SDA line LOW by respecifying SDO as a normal Port output.
- b) Release SCK to HIGH by disabling the SPI. Note that SDA will remain LOW.
- c) Hold the SCK line HIGH for 5 µs using DELAI Macro.
- d) Force SCK to LOW by enabling the SPI.
- e) Finally respecify the SDO Port pin as an Alternate Function.

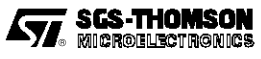

#### **TYPES OF TRANSFER OPERATION SUPPORTED**

The ST9 supports the following three types of transfer with an electrically erasable serial memory (EEPROM) which features an **I 2 C-bus** protocol, e.g. ST24C02.

- Random Write (1 to 8 bytes),
- Random Read (1 to N bytes),
- Current Address Read (or Verify), (1 to N bytes.)

#### **Random Write Mode**

The serial **I 2 C-bus** protocol for Random Write Operations is shown in Figure 4 (single byte) or Figure 5 (for up to 8 bytes).

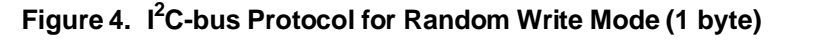

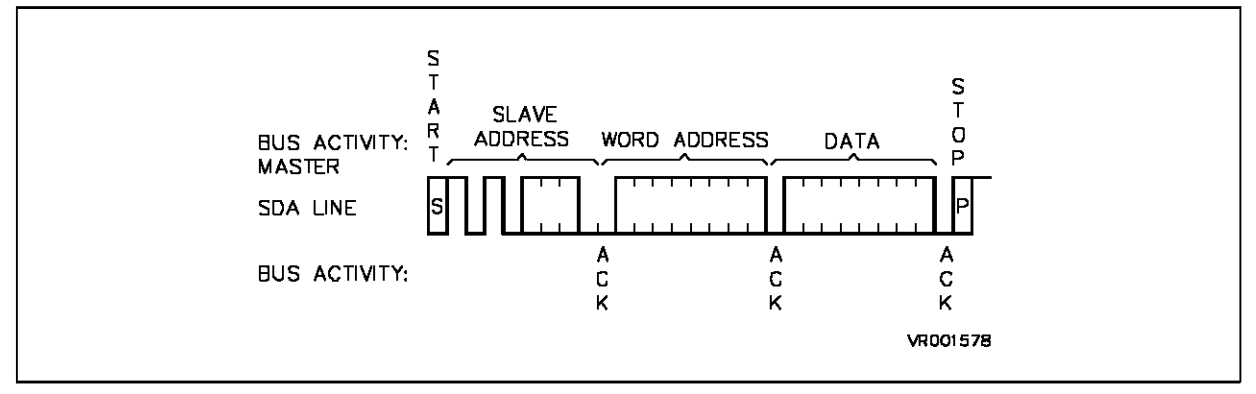

#### Figure 5. l<sup>2</sup>C-bus Protocol for Random Write Mode (N bytes)

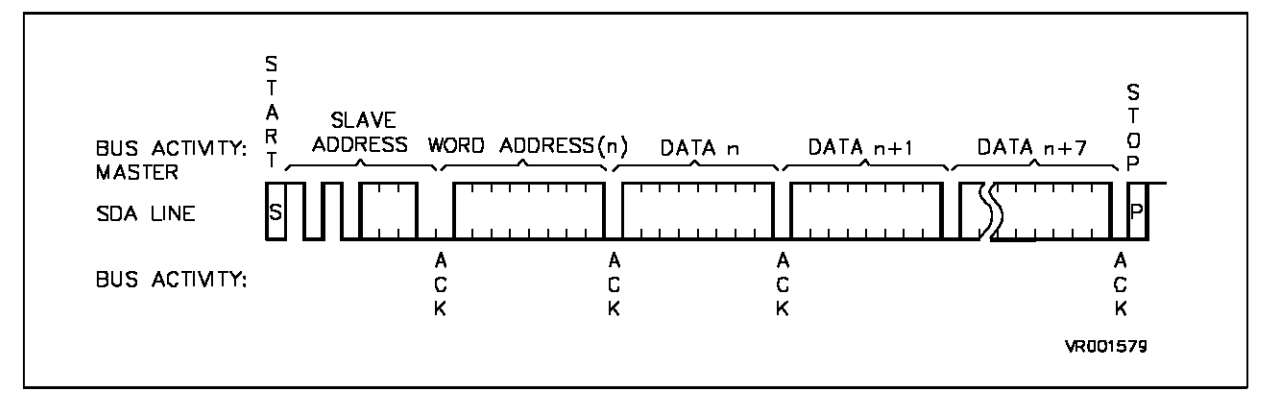

To Write a single byte the Master ST9 has to transmit a sequence of 3 bytes representing successively:

- a) Slave Address: 7 bits + 8th bit = "0" signifying Transmit operation.
- b) Word Address: 8 bits.
- c) Data value: 8 bits.

The ST9Master generates the START condition andthen transmits the sequence of 3 bytesby successively loading them into the SPI Data Register. Each such Data load generates a sequence of 8 clocks and 8

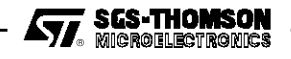

Data bits, after which the ST9 generates a 9th clock pulse and tests for an Acknowledge from the Slave. After the data pulse has been received and Acknowledged by the Slave the Master terminates the transfer by generatinga STOP condition.

To Write a page of N bytes (1< N> 8) the Master ST9 has to transmitthe above sequenceof 3 bytesfollowed by the remaining N - 1 data bytes. The Slave Device contains an 8-bit address pointer, the 3 low order bits of which are incremented by 1aftereach Read/Writeoperation with the 5 high order bits remaining constant. Thus a page of up to  $N = 8$  bytes may be written in this way.

The Transfer sequence proceeds as describedabove except that the Slave continues toaccept data words for writing to sequential locations until such time as the Master signals end of Transmission by sending a STOP condition.

#### **Random Read Mode**

The serial **I 2 C-bus** protocol for Random Read Operations is shown in Figure 6.

To Read a single byte the Master ST9 has to transmit a sequence of 3 bytes representing successively:

- a) Slave Address: 7 bits + 8th bit = "0" signifying Transmit operation.
- b) Word Address: 8 bits.
- c) Slave Address: 7 bits + 8th bit = "1" signifying Receive operation.

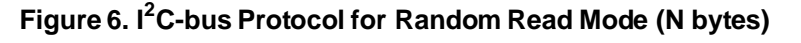

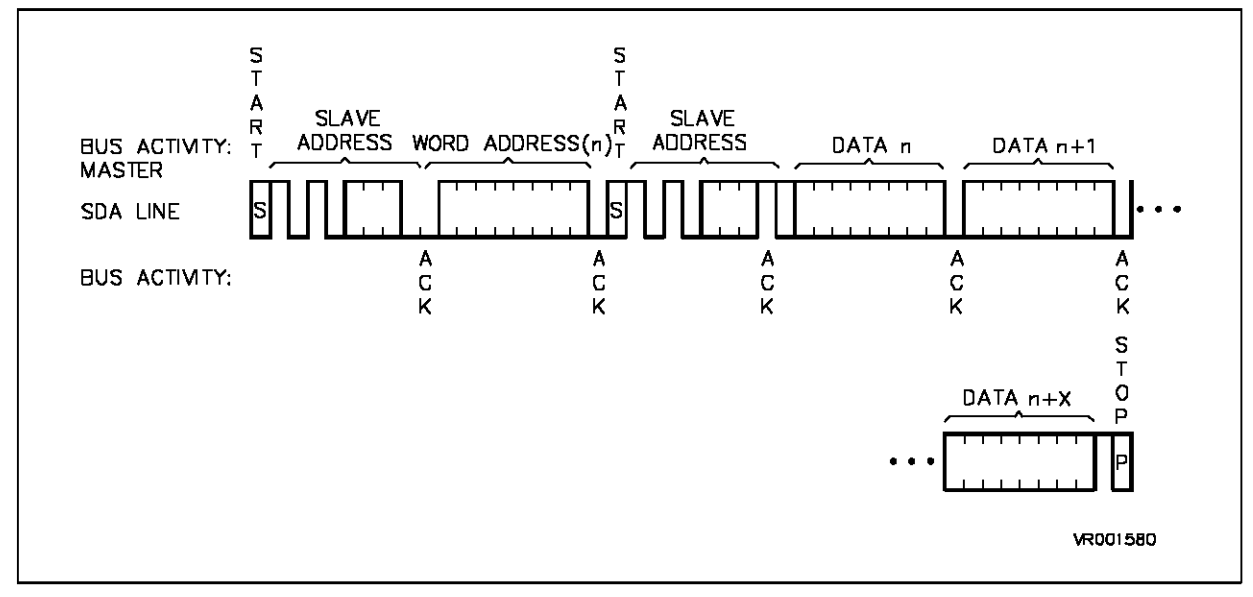

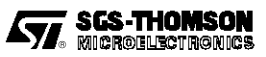

The ST9 Master generates the START condition and then transmits a dummy Write operation comprising the Slave Address byte, followed by the Word Address. Both these byte operations are followed by a 9th clock pulse and a concurrent test for Slave Acknowledge.

At this point the Master Transmitter must become the Master Receiver. This is achieved by sending another START condition, followed by the retransmission of the Slave Address with the 8th bit set now to "1" to indicate that the subsequent data transfers are from the slave to the ST9 Master.

From this point on the Slave will provide words addressed in sequence as long as the Master continues to Acknowledge receipt of data. Note that the address counter for Read operations increments over all 8 address bits, thus enabling the entire memory to be Read in one operation. The Master can terminate the transfer at any time by generating a STOP condition instead of an Acknowledgement.

#### Current Address Read Mode

In this alternative Read mode the Master reads from memory at the last location referenced in either Read or Write mode.

The serial **I 2 C-bus** protocol for Current Address Read Operations is shown in Figure 7.

To Read any number of bytes the Master ST9 has to transmit a single byte.

Device Address: 7 bits + 8th bit = "1" signifying Receive operation.

The ST9 Master generates the START condition and then transmits the Slave Address byte. At this point the Master now issues an Acknowledge indicating that it requires additional data.

From this point on the Slave will provide words addressed in sequence as long as the Master continues to Acknowledgereceipt of data. TheMaster canterminate the transferat any time by issuing aSTOPcondition instead of an Acknowledgement.

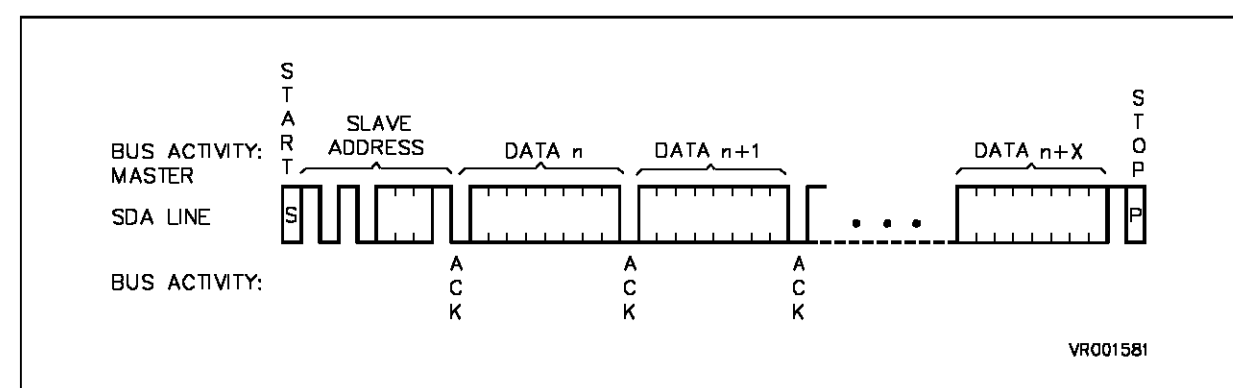

#### **Figure 7. I<sup>2</sup> C-bus Protocol for Current Address Read mode (N bytes)**

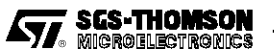

#### **EEP\_MAN: AN I2 C-bus PROTOCOL EEPROM MANAGER**

Appendix A contains a detailed Assembler listing of a representative example of an EEPROM manager for a device respecting the  $f^2C$ -bus serial protocol. This example is not intended to be definitive but should be taken as illustrative example of the use of the ST9 in such applications. Modifications and extensions, depending on the particular application, will readily occur to the Application Engineer, e.g. the use of the ST9 stacks as an alternative mechanism for transferringdata and parameters between the Manager and the calling program. Note that Appendix A makes use of a number of Macros which are separately listed and defined in Appendix C.

#### **The EEP\_MAN/ Calling Program Interface**

A calling program interfaces to EEP\_MAN using four registers for calling parameters and a register-file for data.

#### **Parameter/ Transfer-Status Registers**

A call to EEP\_MAN is initialized by loading parameter values into three registers, viz. EEP\_FUNCT, EEP\_ADD, and NB\_BYTES. The status of a current transfer can be monitored by reading a fourth register, STAT\_EEP, in which EEP\_MAN records a value giving the status of the EEPROM device.

#### **EEP\_FUNCT Register, R3.**

This register is loaded with one of the following values to specify the mode of data transfer required:

- 1: READ FUNCT: Random READ mode.
- 2: WRITE\_FUNCT: Random WRITE mode.
- 3: VERIFY\_FUNCT: Current Address (Verify) mode.

#### **EEP\_ADD Register, R0.**

This register should be loaded with the value of the EEPROM byte starting address for Random READ/WRITE operations. For a current address (Verify) operation the contents of this register is a Don't-Care value.

#### **NB\_BYTES Register, R6.**

This register should be loaded with the number of bytes, #N, which should be transferred in the operation. This value may have a value from 1 to 8 for Write operations, or 1 to 256 for READ operations.

#### **STAT\_EEP Register, R4.**

EEP\_MAN loads this register with one of the following values to specify the current EEPROM Status.

- 0: EEP OK: The EEPROMis OK.
- 1: LECT\_ON: The EEPROM is reading a byte (random address mode).
- 2: VERIF\_ON: The EEPROM is reading the current byte.
- 3: ECR\_ON: The EEPROM is programming a byte (random address mode).
- 4: NO\_ACK: The EEPROM has not Acknowledged a byte transferred from the ST9

80h: EEP\_FREE\_MASK: The EEPROM is available for a new operation.

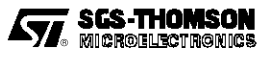

#### **Transfer of Data Values**

#### **DATA\_TABLE Register File**

A register-file, starting at R32 and of size #N should be reserved for READ/VERIFY operations, or loaded with data to be transferred to the EEPROM for a WRITE operation. The first byte to be transferred should be loaded into register R31+#N, and the last byte should be loaded into register R32.

#### **EEP\_MAN Data Transfer InitializationRoutines**

After loading the Parameter registers and setting up and, if appropriate,loading the Data table, the calling routine tests STAT\_EEP to check that the EEPROM is free, and then calls Procedure EEP\_MAN.

This procedure first saves the byte address counter value, NB\_BYTE, specifies the Port 2 pins SDO and SCK as Alternate Functions, and SDI as an input, and then calls one of the three maininitializing routines READ EEP, VERIF EEP, OI WRITE EEP, depending on the value transferred in register EEP FUNCT.

These three procedures essentially carry out identical functions. After verifying that the EEPROM is not busy, they enable the SPI interrupt, generate a START condition, and transfer the EEPROM device address by loading this value into the SPI Data Register, SPIDR.

Note that the EEPROM Device Address is 7 bits long together with an eight bit which is set to "0" for READ or WRITE operations, and set to "1" for VERIFY operations. In addition, a value of "1" is loaded into the Transaction Status Register,STAT\_TRANS\_SPI to indicate that the Device Address has been transferred. This register is loaded with an appropriateidentifying value each time the SPI Data Register is loaded.

#### **STAT\_TRANS\_SPI Register, R**5**.**

This register serves as an internal Status register, used by EEP\_MAN and its associated routines, to maintain a record of the nature of the current ST9 to EEPROM transfer.

- 1: T\_ADD\_SLAVE: The EEPROM device address has been transferred.
- 2: T\_ADD\_EEP: The EEPROM byte address has been transferred.
- 3: TRANS WR DATA: A WRITE byte has been transferred.
- 4: TRANS RD DATA: A READ byte has been transferred.

After initiating a byte transfer by loading the SPI Data Register, SPIDR, a return is made to the calling routine. At the completion of the byte transfer (8 SCK clock pulses) the SPI raises an interrupt onchannel B0 (associated to external interrupt INT2).

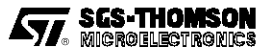

#### **The SPI Interrupt Service Routine**

This routine is called at the termination of the transmission of each byte representing a Device Address, Word Address, READ data, or Write data. The action effected by this routine (Procedure  $IT\_END\_TRANS$ , see Appendix A) depends upon the values contained in the following registers:

- 1: STAT TRANS SPI Register, R5.
- 2: STAT\_EEP Register, R4.
- 3: NB BYTES Register, R6.
- 4: EEP\_FUNCT Register, R3.

The required action depends on the nature of the previously transferred byte, indicated by the value contained in STAT\_TRANS\_SPI. In the case of data byte transfers the next action also depends on whether the required number of bytes has been transferred, as indicated by the value of NB BYTES.

The organization of  $IT$ \_END\_TRANS is illustrated by the flow diagram of Figure 8. This will be described by considering in detail the logical flow of events associated with each of the three modes of data transfer.

#### **Random Write Mode**

Figure 5 illustrates the sequence of byte transfers involved in writing N bytes in Random Write Mode, observing the  $I^2C$ -bus protocol.

#### **(i) Transmission of Slave Device Address.**

This operation is initiated by ProcedureWRITE\_EEP which generates a START condition, loads the Device address (with the 8th bit set to 0) in SPIDR, thus initiating the transfer, and then returns to the calling program.

In addition, this routine loads the following values into the Status Registers:

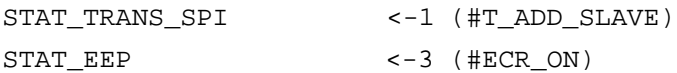

#### **(ii) Transmission of Word Address.**

After transmission of the 8 bits of the Device Address, an Interrupt is raised and entry made to Interrupt Procedure  $IT$   $END$  TRANS. The logical flow then follows the path AI (refer to Figure 8), as a result of which the required random Word address is loaded into SPIDR, so effecting the required byte transfer.

In addition, this routine loads (or retains) the following values in the Status Registers:

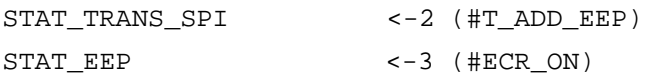

#### **(iii) Transmission of 1st Data Byte**.

After transmission of the 8 bits of the Word Address, an Interrupt is raised and entry made to Interrupt Procedure IT\_END\_TRANS. The logical flow then follows the path ACG (refer to Figures 8, 8b), as a result of which the 1st Data Byte is loaded into SPIDR, so effecting the required byte transfer.

In addition, this routine loads (or retains) the following values in the Status Registers:

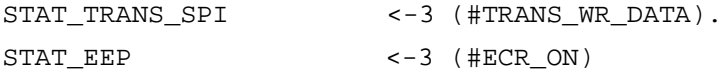

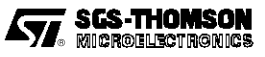

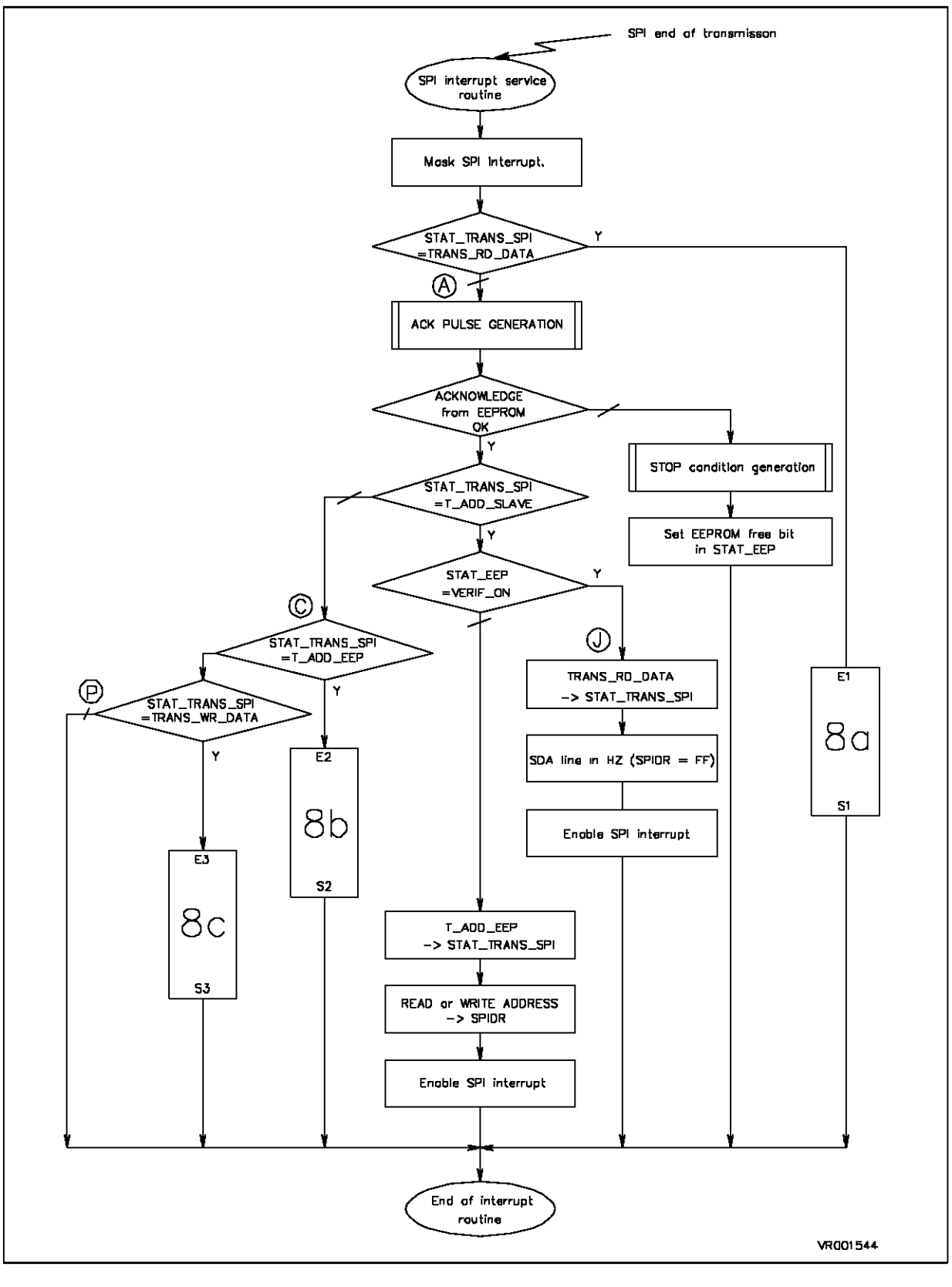

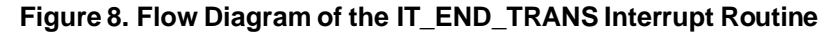

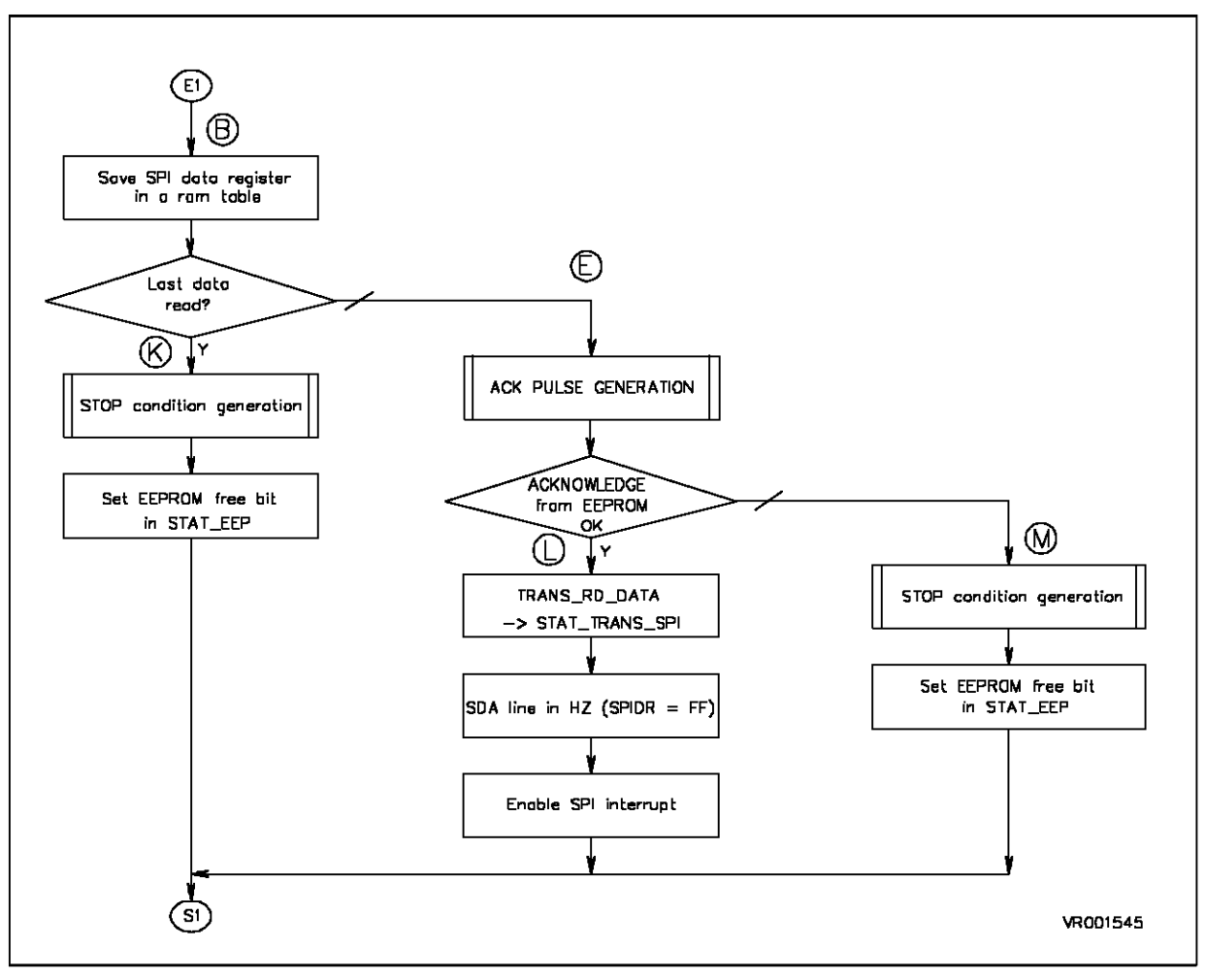

**Figure 8a. Flow Diagram of the IT\_END\_TRANS Interrupt Routine (continued)**

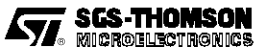

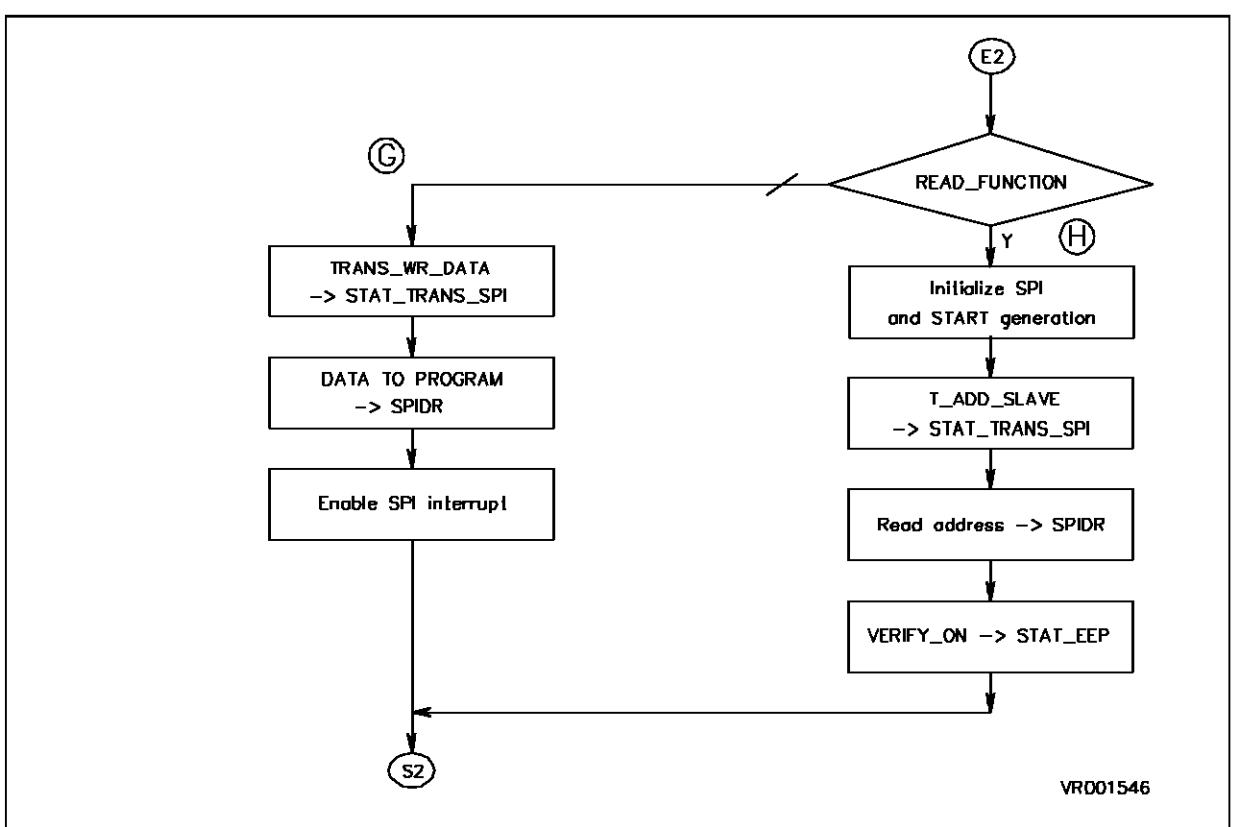

**Figure 8b. Flow Diagram of the IT\_END\_TRANS Interrupt Routine (continued)**

**Figure 8c. Flow Diagram of the IT\_END\_TRANS Interrupt Routine (continued)**

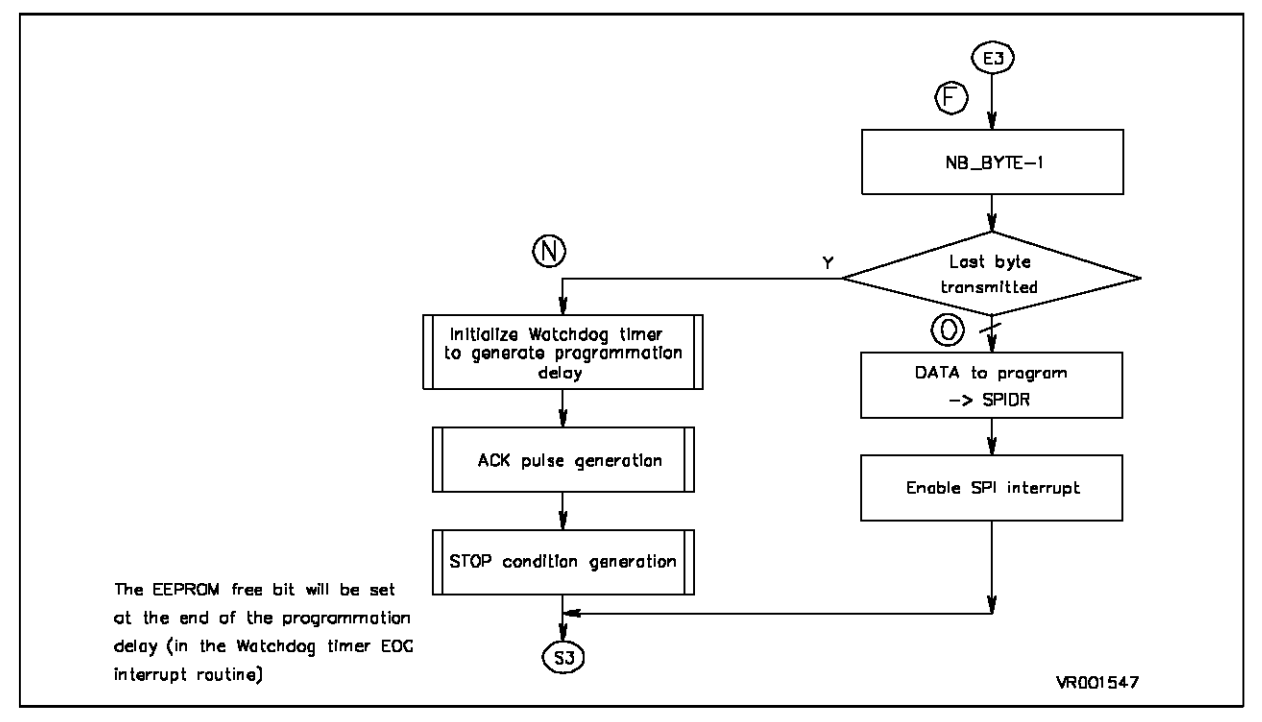

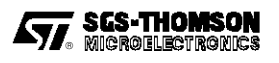

#### **(iv) Transmissionof Subsequent Data Bytes**.

After transmission of Byte #M (1 < M < N), an Interrupt is raised and entry made to Interrupt Procedure IT\_END\_TRANS. The logical flow then follows the path ACFO (refer to Figures 8, 8c) as a result of which Data Byte #M + 1 is loaded into SPIDR, so effecting the required byte transfer.

The following values are retained in the Status Registers:

STAT\_TRANS\_SPI <-3 (#TRANS\_WR\_DATA). STAT\_EEP <-3 (#ECR\_ON)

#### **(v) Transmission of the final Data Byte.**

After transmission of Byte #N, an Interrupt is raised and entry made to Interrupt Procedure IT\_END\_TRANS. The logical flow then follows the path ACFN (refer to Figures 8, 8c). On this occasion the Watch-Dog Timer routine,  $PROG$  DELAY (see Appendix A) is entered to generate a delay equal to N x 5 milliseconds to enable the EEPROM to be programmed with the new data values.

For this purpose the Watch\_Dog Timer isinitialized in Single Operation, Count-down Mode, and a constant value is loaded into the counter appropriate to the required delay. An interrupt is enabled on Channel A0 for the Timer EOC event, and a return is made to the calling program.

When the Timer times out, entry is made to interrupt routine TEMP0 (seeAppendix A). This routine clears the A0 interrupt pending bit, sets the EEP\_FREE\_MASK bit to 1, and returns to the calling program. At this point the EEPROM is available again for further data transfers.

#### **Random READ Mode**

Figure 6 illustrates the sequence of byte transfers involved in reading N bytes in Random Read Mode, observing the  $I^2C$ -bus protocol.

#### **(i) Transmission of Slave Device Address.**

This operation is initiated by ProcedureREAD EEP which generates a START condition, loads the Device address in SPIDR (with the 8th bit set to "0"), thus initiating the transfer, and then returns to the calling program.

In addition, this routine loads the following values into the Status Registers:

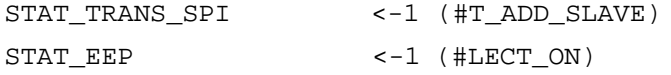

#### **(ii) Transmission of Word Address.**

After transmission of the 8 bits of the Device Address, an Interrupt is raised and entry made to Interrupt Procedure IT\_END\_TRANS. The logical flow then follows the path AI (refer to Figure 8), as a result of which the required random Word address is loaded into SPIDR, so effecting the required byte transfer.

In addition, this routine loads (or retains) the following values in the Status Registers:

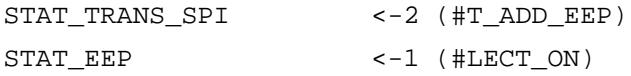

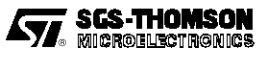

#### **(iii) Retransmission of Slave Device Address.**

After transmission of the 8 bits of the Word Address, an Interrupt is raised and entry made to Interrupt Procedure IT\_END\_TRANS. The logical flow then follows the path ACH (refer to Figure 8), as a result of which the Device address (with the 8th bit set to "1"), loaded into SPIDR, so effecting the required byte transfer.

In addition, this routine loads the following values in the Status Registers:

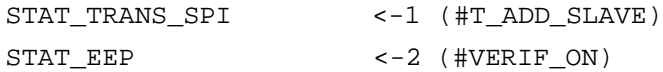

#### **(iv) Read of 1st Data Byte.**

After the retransmission of the 8 bits of the Device Address, an Interrupt is raised and entry made to Interrupt Procedure IT END TRANS. The logical flow then follows the path AJ (refer to Figure 8), as a result of which a value of 0FFh is loaded into SPIDR, so effecting the required byte transfer from the Slave Memory.

In addition, this routine loads (or retains) the following values in the Status Registers:

STAT\_TRANS\_SPI <-4 (#TRANS\_RD\_DATA). STAT\_EEP <-2 (#VERIF\_ON)

#### (**v) Read of Subsequent Data Bytes.**

After transmission of Byte #M (1 < M < N), an Interrupt is raised and entry made to Interrupt Procedure IT\_END\_TRANS. The logical flow then follows the path BEL (refer to Figure 8), as a result of which Data Byte #M + 1 is loaded into SPIDR, so effecting the required byte transfer.

The following values are retained in the Status Registers:

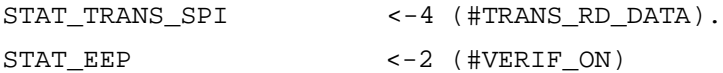

#### **(vi) Read of the final Data Byte.**

After transmission of Byte #N, an Interrupt is raised and entry made to Interrupt Procedure  $IT$   $END$   $TRANS$ . The logical flow then follows the path BK (refer to Figure 8), as a result of which the STOP condition is generated and the EEPROM free bit set in STAT\_EEP.

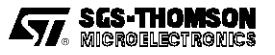

#### **Current Address READ (Verify) Mode**

Figure 7 illustrates the sequence of byte transfers involved in reading N bytes in Random Write Mode, observing the **I 2 C-bus** protocol.

#### **(i) Transmission of Slave Device Address.**

This operation is initiated by ProcedureVERIF\_EEP which generates a START condition, loads the Device address (with the 8th bit set to "1") in SPIDR, thus initiating the transfer, and then returns to the calling program.

In addition, this routine loads the following values into the Status Registers:

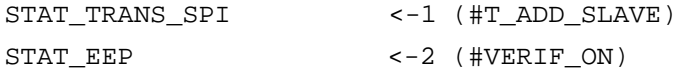

#### **(ii) Read of 1st Data Byte.**

After the retransmission of the 8 bits of the Device Address, an Interrupt is raised and entry made to Interrupt Procedure IT  $END$  TRANS. The logical flow then follows the path AJ (refer to Figure 8), as a result of which a value of 0FFh is loaded into SPIDR, so effecting the required byte transfer from the Slave Memory.

In addition, this routine loads (or retains) the following values in the Status Registers:

STAT\_TRANS\_SPI <-4 (#TRANS\_RD\_DATA). STAT\_EEP <-2 (#VERIF\_ON)

#### **(iii) Read of Subsequent Data Bytes.**

After transmission of Byte  $#M$  (1 M N), an Interrupt is raised and entry made to Interrupt Procedure IT\_END\_TRANS. The logical flow then follows the path BEL (refer to Figure 8), as a result of which Data Byte #M + 1 is loaded into SPIDR, so effecting the required byte transfer.

The following values are retained in the Status Registers:

STAT\_TRANS\_SPI <-4 (#TRANS\_RD\_DATA). STAT\_EEP <-2 (#VERIF\_ON)

#### **(iv) Read of the final Data Byte.**

After transmission of Byte #N, an Interrupt is raised and entry made to Interrupt Procedure IT\_END\_TRANS. The logical flow then follows the path BK (refer to Figure 8), as a result of which the STOP condition is generated and the EEPROM free bit set in STAT\_EEP.

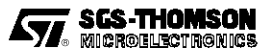

#### **ILLUSTRATIVE CALLING ROUTINES**

Appendix B contains listing of suitable calling routines to WRITE 4 bytes to the Serial EEPROM or to READ 6 bytes. Included also in Appendix B are the appropriate ST9 Core System and Peripheral initialization routines (see also Reference 1).

These programs make use of the File of ST9 Standard Register and Register Bit Definitions listed in Application Note AN411,**SYMBOLS.INC.**

It will be noted that the calling routines, after initiating the data transfers, wait in test and branch loops until the EEPROM is free. In a practical real-time application this waiting time (>N.5 mS for an N byte WRITE transfer) could be used for useful processing.

#### **REFERENCES**

(1) Application Note 413, "Initialization of the ST9", Pierre Guillemin and Alan Dunworth, SGS-THOMSON Microelectronics.

(2) The "ST9 Technical Manual", SGS-THOMSON Microelectronics.

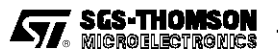

**Appendix A. EEPROM I**<sup>2</sup> **C-bus Manager Routine**

```
.title" ST9 SPI use with I 2c protocol.
                                            January 24 1990 "
.sbttl EEPROM manager version 2.0 "
.list bex
.global IT_END_TRANS, TEMPO, EEP_MAN
.extern RESET_START
;****************************
;* Module Macro Definitions *
;****************************
.library "c:\st9\inc\bitmacro.inc" ; change as required
.mcall ifbit, attbit
i \longrightarrow.macroDELAI ?loop_var
    ld COUNTER,#03h ; 10 Tcy.
loop_var:
    dec COUNTER ; 6 Tcy.
                            ; 12 Tcy: A loop = 1.5 fs
                             ; with a 12 MHz system clock.
.endm
;————————————————————————————————————————
;————————————————————————————————————————
.macroDIS_SPI_IT ; Disable SPI interrupt.
     and EIPR,#~ipb0m ; Reset the B0 ( SPI interrupt) pending bit.
     and EIMR,#~ib0m ; Disable SPI channel (B0).
.endm
;————————————————————————————————————————
;————————————————————————————————————————
.macroEN_SPI_IT \qquad \qquad ; Enable SPI interrupt.
     and EIPR,#~ipb0m ; Clear request on SPI channel (B0).
     nop
    or EIMR,#ib0m ; Enable SPI channel (B0).
.endm
;————————————————————————————————————————
;————————————————————————————————————————
.macroINIT_TRANS_READ ; Initialize SPI register and interrupt
                             ; for read operation.
     ld STAT_TRANS_SPI,#TRANS_RD_DATA ; Initialisation for read operation.
     spp #0
     ld SPI_TAMP,#0FFH : To read the data from the EEPROM.
.endm
;————————————————————————————————————————
```
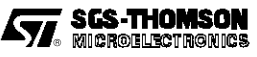

```
; Register declarations.
EEP_ADD
                  \alpha=1R0 : Operation address in the EEPROM.
WRITE_DATA
                          R1; Data to be programmed in the EEPROM.
                  =write_data
                  \equivr1READ_DATA
                 \alpha = 1R<sub>2</sub>; Data which has been read from the EEPROM.
read_data
                  \equivr2EEP_FUNCT
                          R3\mathbf{r} = \mathbf{r}STAT_EEP
                  =R<sub>4</sub>STAT_TRANS_SPI
                  \equivR5NB_BYTE
                          R<sub>6</sub>
                                  ; Number of bytes to be written
                  \alpha=1; (maximum 8) or to read.
nb_byte
                  =r6SPI TAMP
                   =R7MEMO_NB_BYTE
                   \equivR14
COUNTER
                           R15
                   \equivDATA TABLE
                          31
                                   ; The real beginning of the table
                 \sim \pm(1Fh) ; to store data is R20h.
\cdot; Constant declarations.
ADD_EEP_W
                   \equiv \equiv \equiv \equiv0A0h
                                   ; Address the external EEPROM slave
                                   ; for WRITE operation.
ADD_EEP_R
                  \alpha = 10Alh ; Address the external EEPROM slave
                                   ; for READ operation.
SDI MASK
                   \equiv .
                           02h : SDI = bit 1 of port 2.
\texttt{SCK\_MASK}04h : SCK = bit 2 of port 2.
                   \equiv .
SDO_MASK
                   = \,08h: SDO = bit 3 of port 2.
i- Status of EEP_FUNCT register.
      This register is used to indicate the EEPROM manager the
\cdot\cdotfunction to be executed.
READ_FUNCT
                  \pm\pm .
                          \sim 1
                                   ; Read mode: read after transferring the
                                   ; address pointer.
                                   ; ie: Read from the current address.
WRITE_FUNCT ==\overline{a}; Write mode.
VERIF FUNCT ==\overline{\mathbf{3}}; Alternate read mode:
                                   Read operation without programming
                                   ; the address pointer.
```
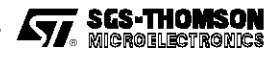

```
i- Status of STAT TRANS SPI register.
     This register permits the EEPROM manager (in the SPI interrupt routine) ...
\ddot{i}... to know the type of the byte which has just been transmitted.
\cdotT ADD SLAVE ==
                  1; The eeprom address has been transferred.
T_ADD_EEP
                  = =\overline{2}; The operation address has been transferred.
TRANS_WR_DATA
                         \overline{\mathbf{3}}; The data to be written has been transferred.
                \mathbf{r} = \mathbf{r}TRANS_RD_DATA
                          4\overline{ }; The data to be read has been received.
                  \alpha = 1i- Status of STAT_EEP register.
\mathcal{L}This register permits the caller to know the status of the EEPROM.
EEP_OK
                  \overline{0}; EEPROM is OK.
          \alpha = \alpha1 : EEPROM is reading a byte.
LECT ON
                 \epsilon = 1VERIF_ON
                         \overline{\mathbf{2}}; EEPROM is reading the current byte.
                 \epsilon = 1\gamma = -\overline{\mathbf{3}}ECR ON
                         ; EEPROM is programming a byte.
NO_ACK
                         ; EEPROM has not acknowledged.
          = 4
EEP_FREE_MASK == 80h ; EEPROM is ready for a new operation...
                                 \ldots if this bit is equal to 1.
.text
; EEP_MANAGER: EEPROM MANAGER.
\ddot{ }proc EEP_MAN [PPR] { \qquad ; Save page pointer.
      spp #0
      DIS_SPI_IT
      ld MEMO_NB_BYTE, NB_BYTE ; Save NB_BYTE Before decrement for
                                ; programmation tempo.
      switch [ EEP_FUNCT ] {
           \begin{minipage}{.4\linewidth} \texttt{case} & \texttt{\#READ\_FUNCTIONCT:} \end{minipage}call READ_EEP
           case #VERIF FUNCT:
                  call VERIF_EEP
           case #WRITE FUNCT:
                  call WRITE_EEP
      \} :-- End of switch.
\} :- End of proc.
```
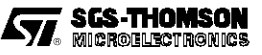

```
\cdotREAD_EEP:
              Normal read mode.
              Read of some bytes after setting the slave address.
\cdot\cdotproc READ_EEP [PPR] {
    ifbit STAT_EEP, #EEP_FREE_MASK : Test if EEPROM free.
\ddot{i}\{call INIT_START_I<sup>2</sup>C
                               ; SPI and related interrupt initialization..
                                 i ... to support I<sup>2</sup>C protocol...
                                i ... Generate a start condition.
         ld
              STAT_TRANS_SPI,#T_ADD_SLAVE; Slave address will be transferred.
         ld
              STAT_EEP,#LECT_ON : A read condition is started.
                                ; EEPROM is not FREE = EEP_FREE_BIT = 0.
         1d
              SPIDR,#ADD_EEP_W
                               ; EEPROM address in write mode to transfer
                                ; pointer.
    \} i-- End of if.
\} i -- end of proc.
\cdotVERIF_EEP: Alternate read mode.
\cdotRead of some bytes without setting the address pointer.
\cdotproc VERIF_EEP [PPR] {
    \cdot\left\{ \right.call INIT_START_I<sup>2</sup>C
                               ; SPI and related interrupt initialization..
                                \therefore ... to support I<sup>2</sup>C protocol...
                                 i ... Generate a start condition.
              STAT_TRANS_SPI,#T_ADD_SLAVE; Slave address will be transferred.
         1d
         ld
              STAT_EEP, #VERIF_ON ; A verif condition is started.
                                ; EEPROM is not FREE = EEP_FREE_BIT = 0.
              SPIDR, #ADD_EEP_R : EEPROM address in read mode.
         ld
    \} i-- End of if.
\} i -- end of proc.
```
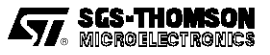

```
WRITE_EEP: Write of some bytes.
\cdotproc WRITE_EEP [PPR] {
     ifbit STAT EEP, #EEP FREE MASK : Test if EEPROM free.
\cdotcall INT\_START_I^2C; SPI and related interrupt initialization..
                                 i ... to support I<sup>2</sup>C protocol...
                                  i ... Generate a start condition.
         1d
               STAT_TRANS_SPI,#T_ADD_SLAVE; Slave address will be transferred.
         ld
               STAT_EEP, #ECR_ON
                                ; A write condition is started.
                                 ; EEPROM is not FREE = EEP_FREE_BIT = 0.
                                ; EEPROM address in write mode.
         ld
              SPIDR,#ADD_EEP_W
     \} ;-- End of if.
\} i-- end of proc.
 INIT_START_I^2C:
         Initialize SPI to support I<sup>2</sup>C protocol.
\cdotGeneration of a start condition.
\cdotproc INIT_START_I<sup>2</sup>C [PPR] {
i-- SPI initialization.
     spp #0
                            ; SPI and ext. interrupts registers in page 0.
         SPICR,#042h
                            ; SPI is Disabled = SDA and SCK in HZ (1).
     1d
                            ; I^2C bus mode is selected.
                            ; SCK frequency # 100 kHz.
:-- START condition generation.
     and P2DR, #~SDO_MASK; Prepare "0" on output buffer of SDO.
     {\tt spp}\quad \verb| \#P2C_PG|and P2COR, #\sim SDO\_MASK ; SDO line in output - SDA line = "0".DELAI
                           ; Wait for start condition hold time.
     spp #0; Enable SPI.
     or
         SPICR,#spen
     EN_SPI_IT
                           ; Enable SPI interrupt.
     spp #P2C PG
         P2COR,#SDO_MASK; SDO line in AF.
     or
\} i -- End
```
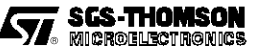

```
GEN_STOP: Generation of a stop condition.
\cdot\cdotproc GEN_STOP [PPR] {
    spp #0
    DIS_SPI_IT
                         ; Disable SPI interrupt.
    and P2DR, #~SDO MASK; Prepare "0" on output buffer of SDO.
    spp #P2C_PG
    and P2COR, #\sim SDO\_MASK ; SDO line in output - SDA line = "0".#0_{\rm spp}and SPICR,#~spen
                        ; Disable SPI - Release SCK line - SCK = "1".
    DELAI
                         ; Wait for stop condition setup.
    spp #P2C_PG
    or
        P2COR,#SDO_MASK; SDO in AF - Release SDA line - SDA = "1".
\} i -- End
GEN\_ACK:
             ACK pulse generation,
\cdotand force the SDA line to 0 for Acknowledgement.
\cdot\cdotproc GEN_ACK [ PPR ] {
    and P2DR, #~SDO_MASK; Prepare "0" on output buffer of SDO.
    {\tt spp}\quad \verb| \#P2C_PG|and P2COR, #\sim SDO\_MASK ; SDO line in output - SDA line = "0".#0spp
                        ; Disable SPI - Release SCK line - SCK = "1".
    and SPICR,#~spen
    DELAI
                         ; Wait for ACK hold time.
                         ; Enable SPI - Force SDA and SCK low.
        SPICR,#spen
    or
    spp #P2C_PG
        P2COR,#SDO_MASK; SDO line in AF.
    or
\} i -- End of proc.
```
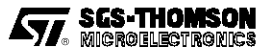

```
TEST_ACK: ACK pulse generation,
\cdotand check the slave acknowledgment.
\cdotproc TEST_ACK [ PPR ] {
              SPICR,#~spen
     and
                                ; Release SPI lines in disabling it.
             P2DR, #SCK_MASK
     atthit
                               ; Wait for SCK going high.
    ifbit P2DR, #SDI_MASK
                                ; Check if receiver has acknowledged.
                                (SDA = 0).\mathbf{r}; If no ACK.
         1dSTAT_EEP, #NO_ACK
     \} else \{; If ACK ok.
         DELAI
                                 ; Wait for high period of the clock.
     \} ;-- End of if.
     or SPICR,#spen
                                ; Enable SPI - Force SDA low.
\} i -- End of proc.
   \cdotIT_END_TRANS:
                    SPI end of transmission interrupt service routine.
                    This interrupt is connected to channel B0 in the ST9.
\verb|IT_END_TRANS|: :
    pushu
              PPR
     pushuw
              RPP
     srp #0spp #0if [STAT_TRANS_SPI == \text{HTRANS_RD_DATA}]i-- A data to be read has been received from EEPROM.
         ld
              read_data, SPIDR; For the next instruction addressing mode.
         ld
              DATA_TABLE(nb_byte), read_data i Save the received data.
                                ; Number of bytes to be read.
              nb_byte
         dec
               [ SETZ ] \{i f; If the last byte has been read.
               call
                    GEN_STOP : Gnrate STOP condition in I2C protocol.
                                          ; Indicates to the caller than
                    STAT_EEP,#EEP_FREE_MASK
               1d
                                            ; EEPROM is OK and FREE.
         \} else \{call
                    GEN_ACK
                                ; ACK pulse generation and force SDA line
                                 ; to 0.INIT TRANS READ
         \} :-- End of else.
     \} else \{call TEST_ACK
                         ; ACK pulse generation and test EEPROM
                                iresponse..
```
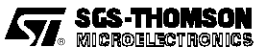

```
if [ STAT_EEP == #NO_ ACK ] \{ ; If no acknowledge from EEPROM.
                 call GEN STOP ; Stop generation.
                 or STAT_EEP,#EEP_FREE_MASK ; Indicates to the caller than
                                                    ; EEPROM is free.
                 switch [ STAT_TRANS_SPI ] {
                 case #T_ADD_SLAVE:
;—- The slave address has been transferred.
                         if \t\t [STAT\_EEP == #VERIF_ON ];—- The slave address has been transmitted for a verif operation.
                          } else {
;—- The slave address has been transmitted for a write or a random read operation.
                                ld STAT_TRANS_SPI,#T_ADD_EEP
                                                    ; Transfer of the address of
                                                    ; the EEPROM operation.
                                spp #0
                                ld SPI TAMP, EEP ADD ; To transfer the read
                                                           ;or write address.
                 case #T_ADD_EEP:
;—- The write or random read address has been transmitted.
] {
;—- The random read addresss has been transmitted.
                                call INT\_START\_I2C ; A start condition is
                                                           ; necessary here.
                                ld STAT_TRANS_SPI,#T_ADD_SLAVE
                                                           ; The slave address must
                                                           ; be transmitted again.
                                ld SPI_TAMP,#ADD_EEP_R ; EEPROM address in read
                                                          ; mode.
                                ld STAT_EEP,#VERIF_ON ; The next sequence is
                                                          ; the same than verif
                                                           ; sequence.
;—- The write address has been transmitted.
                         } else {
                                spp #0
                                ld STAT_TRANS_SPI,#TRANS_WR_DATA
                                                    ; Initialisation for transfer
                                                    ; of data to be written.
                                ld write_data,DATA_TABLE(nb_byte)
                                                    ; The first data to programm.
                                ld SPI_TAMP,write_data
                         } ;—- End of else.
                 case #TRANS_WR_DATA:
;—- The data to be written has been transmitted.
```
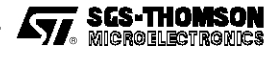

```
Appendix A. EEPROM I<sup>2</sup>C-bus Manager Routine (Continued)
```

```
#0sppdec
                              nb byte
                                          ; Number of bytes to write.
                              [CLZ]i f; If the last byte has not yet
                                           ; been written.
                                    write_data, DATA_TABLE(nb_byte)
                              ld
                                    SPI_TAMP, write_data
                              ld
                        } else \{; If all data have been programmed.
                                           ; Write sequence is finished.
                                    PROG_DELAY
                                                ; Initialise watch dog timer
                              cal1ito generate a 5 ms delay.
                              cal1GEN STOP
                                                 ; STOP condition generation.
                        \} \leftarrow End of else.
                 \} :-- End of switch.
          \} :-- End of else.
     \} i-- End of else.
     popuw RPP
     ld
          SPIDR, SPI TAMP
                                          ; Data to transmit via SPI.
     popu PPR
     iret
  PROG_DELAY Initialize the watchdog-timer to generate the delay
\cdotnecessary for programmation.
\cdotproc PROG_DELAY [ PPR ] {
     pushuw
                RPP
     {\tt spp~~{\tt\#WDT\_PG}}srp # (15 * 2)
                                    ; To access in paged registers with r.
     ld
          wcr,#wden
                                    ; watch dog mode disabled, no wait states.
                                     ; To have 333 ns (with system clock = 12 MHz)
     clr wdtpr
                                     ; in minimum count,
                                     i prescaler = 0.
                                    : 15015 * 333 ns = 5 ms.
     ldw wdtr, #15015
                while [CLZ]addw
                wdtr,#15015
                                    ; 5 ms delay is multiplied by
                                    ; the number of bytes to programm.
                MEMO_NB_BYTE
          dec
     \}wdter,#(stsp | sc)
                                    ; Timer starts down counting.
     or
                                     ; Single mode.
                                     ; Watch Dog disabled.
```
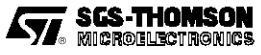

```
; Input section disabled.
                           ; Output disabled.
                           ; Interrupt A0 on Timer EOC.
                           ; Top Level Interrupt on SW TRAP.
   popuw RPP
\}TEMPO:
            Interrupt service routine of the watchdog timer end of count.
\ddot{i}This interrupt is connected to the AO channel in the ST9.
\cdot\ddot{ }TEMPO:
   pushu PPR
    spp #0
    and EIPR, #~ipa0m
                          ; Reset of WD/Timer EOC interrupt pending
                          ; bit.
    or
       popu PPR
    iret
```
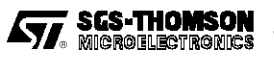

#### **Appendix B. Examples of Calling Programs**

```
.title" Main example for EEPPROM manager call
                                                        January 24 1990 "
                  IT_END_TRANS, EEP_MAN, TEMPO
.extern
                  RESET_START
.global
: **************************
; Module Macro Definitions.
; **************************
           "c:\st9\inc\bitmacro.inc" ; change if required
.library
.mcall
          attbit
; Register declarations.
RO : Operation address in the EEPROM.<br>R1 : Data to be programmed in the EEPROM.
EEP_ADD
                \alpha_{\rm c} = 0.01WRITE_DATA
                 =write_data
                         r1\alpha_{\rm c} = 0.01R2 : Data which has been read in the EEPROM.
READ_DATA
                \alpha_{\rm c} = 0.01\alpha_{\rm c} = 0.01read_data
                         r2EEP
FUNCT = R3STAT_EEP
                  =R<sub>4</sub>STAT_TRANS_SPI
                          R5\equivNB_BYTE
                          R6
                  \equivr6nb_byte
                 =RR8
CPT_DELAY
                 \alpha = 1; The real beginning of the table to store
DATA_TABLE
                \alpha_{\rm c} = 0.0131; data is R20h.
                  01Fh
\ddot{i}; INTERRUPT VECTOR ADDRESSES.
EXT_IT_VECT :=; * * * * * * * * * * * * * * * * * *
; START of PROGRAM.
; * * * * * * * * * * * * * * * * * *
START_PROG
                 \mathcal{L} \equiv \mathcal{L}100h ; start address program
; STACK Declaration.
:= (14 * 16) - 1; System stack address group D C
SSTACK
          \mathsf{I} = \left( \begin{array}{ccc} 12 & * & 16 \end{array} \right) - 1; User stack address group B
USTACK
```
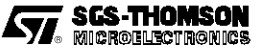

**Appendix B. Examples of Calling Programs (Continued)** 

```
; Declaration of the interrupt vectors table.
.text
                                    ; start of program
          .org CORE_IT_VECT
                                   ; Core interrupt vector
                                    ; *********************
                 .word RESET_START ; power on interrupt vector
          .org EXT_IT_VECT
                                    ; External interrupt vector
                                    ; *************************
                 .word TEMPO
                                    ; Channel A0 for Watchdog Timer.
                 .word 0000
                                  ; Channel A1 not used/
                 .word IT_END_TRANS ; Channel B0 for SPI.
; Start of main module.
.org START_PROG <br> ; start of code
RESET_START:
     _{\rm spp}#01dMODER,#( sspm | uspm | div2m ); CLOCK MODE REGISTER
                                    ; internal stack
                                    ; no precaling
                                    ; external clock divided by 2
i-- SPI and related I/O initialization.
     spp #P2C_PG
                                    ; P21 = SDI: IN/TRI/TTL.
          P2C0R,#00001110b
     ld
                                   P22 = SCK: AF/OD/TTL.1d
          P2C1R,#11111101b
                                   P23 = SDO: AF/OD/TTL.ld
          P2C2R,#00001110b
                                    ; Others = OUT/PP/TTL.
         #0spp
          CICR, #( gcenm | iamm | cplm ); CENTRAL INTERRUPT CONTROL REGISTER
     1 d
                                    : priority level = 7
                                    ; Nested Arbitration mode
                                    ; disable interrupt
                                    ; enable counters
     spp #0
     srp
          \#(15 * 2); To access page 0 registers
     clreipr
                                    ; Disable all the external interrupt
                                    ; pending bits.
                                    ; See WARNING (Technical Manual - Chapter 8)
     nop
     ld
          eivr,#EXT_IT_VECT
                                    ; External interrupt vector.
                                    : I AOS - T L I S = 00 = ...ld
         eiplr,#0FBh
                                    ; Priority level for group INTAO
                                    ; INTA1 = 6, 7.
```
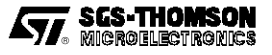

```
Appendix B. Examples of Calling Programs (Continued)
```

```
deimr, #01
                                 ; Unmask Interrupt A0 channel
                                  ; (WDT End Of Count).
                                  ; (SPI EOT ).
                                  ; bit is active.
     \texttt{clr} FLAGR
                                 ; init flag
        SSPLR,#SSTACK + 1
     ld
                                ; load system stack pointer
     ld
         USPLR, #USTACK + 1
                                ; load user stack pointer
                               ; EEPROM is free, no function in service.
     ld
        STAT_EEP,#EEP_FREE_MASK
     ei
; Exemple of call to the EEPROM manager to programm 4 bytes from the address 010h.
begin_write::
     ld
         EEP_FUNCT,#WRITE_FUNCT
                                ; Function to be executed by the
                                 ; EEPROM manager.
        EEP_ADD,#010h
     1d
                                 ; 1st address to be programmed.
         NB_BYTE,#4
     1d
                                 ; Number of bytes to program.
        R#(DATA_TABLE+4),#78h ; 1st data to programm.
     1d
     ld
         R#(DATA_TABLE+3),#49h ; 2nd data to programm.
         R#(DATA_TABLE+2),#10h ; 3rd data to programm.
     1 d
     1dR#(DATA_TABLE+1),#94h ; 4th data to programm.
     call EEP_MAN
                                 ; Wait for end of WRITE procedure
     attbit STAT EEP, #EEP FREE MASK
                                 ; (programming delay also).
                                  ; by the ST9.
                                 ; To replace by a JR instruction
     nop
                                  ; under SDBST9 for DEBUG.
     nop
; Example of call to the EEPROM manager to read 6 bytes from the address 0fh.
: This can be a verification of the last programmation.
begin read::
     h<sup>T</sup>EEP_FUNCT, #READ_FUNCT ; Function to be executed by the
                                 ; EEPROM manager.
     b [
        EEP_ADD,#0fh
                                 ; Read address in EEPROM.
        NB_BYTE,#6
                                ; Number of data to be read.
     1d
     call EEP_MAN
     attbit STAT EEP, #EEP FREE MASK
                                ; Wait for end of read procedure.
                                  ; Here some instructions
                                  ; could be executed by the ST9.
end_read::
     jr end_read
```
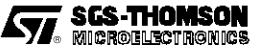

**Appendix C. Module Macro Definitions** 

```
title" BITMACRO. INC
                                       05 December 1989 "
; BITMACRO: Macro file allowing bit test like PSEUDO_MACROS programmation,
; User must declare the macro used in his ST9 source file like the following
example
;.library "c:\st9\inc\bitmacro.inc"
: \text{mcal}ifbit, ifnobit, and so on
i-- macro-instruction IFBIT: test if a bit is 1.
  Parameters: - destination: All addressing mode allowed by
\mathcal{L}\cdotthe"tm*instruction.
                    - mask selecting the bit to be tested.
\cdotex: 00000010b for bit 1 test.
\cdot\cdot; !!! DO not forget the "}" after instructions executed when the condition is
    TRUE.
\cdot; application example
\ddot{ }ifbit dest, mask
\cdot\sim .
\cdot\ldots\left\{\right\}\ddot{ }.macroifbit dest, mask
    t_{m}dest, mask
    if
        [CLZ]; The bit is set to 1.
.endm
macro-instruction WHILEBIT: DO WHILE bit is 1.
\cdotParameters: - destination: All addressing mode used for "tm" instruction.
\cdot\mathbf{r}- mask selecting the bit to be tested.
\cdotex: 00000010b to test bit 1.
; application example
   do \{\cdot\ddots\cdot\ldotswhilebit
           dest,mask
.macrowhilebit
            dest, mask
   tm dest, mask
       while [CLZ] ; The bit is set to 1.
    \}.endm
```
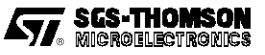

**Appendix C. Module Macro Definitions (Continued)** 

```
i-- macro-instruction IFNOBIT: test if a bit is 0.
  Parameters: - destination: All the addressing mode used for the "tm"
\cdot\cdotinstruction.
\cdot- mask selecting the bit to be tested.
                          ex: 00000010b to test bit 1.
\cdot; !!! Do not forget the "}" after instructions executed when the condition is
    TRUE.
\cdot; application example
\cdotifnobit dest, mak
\cdot\ldots\sim 100 km ^{-1}\mathbf{i}\left\{\begin{array}{c}1\end{array}\right\}.macroifnobit
             dest, mask
    tm dest, mask
    if [ SETZ ] \{; the bit is set to 1.
.endm
i-- macro-instruction WHILENOBIT: DO WHILE bit = 0.
   Parameters: - destination: All the addressing mode used for the "tm"
\cdot\cdotinstruction.
\cdot- mask selecting the bit to be tested.
                           ex: 00000010b to test bit 1.
\cdot\cdot; application example
   do \qquad \{\cdot\ldots\cdot\sim . \simwhilenobit dest, mak
.macrowhilenobit dest, mask
    tm dest, mask
         while [SETZ]; The bit is set to 1.
    \mathcal{F}.endm
i-- WAITBIT: waiting for a bit to be 1.
\ddot{ }Parameters: - destination: All the addressing mode used for "tm"
\ddot{i}instruction.
                      - mask selecting the bit to be tested.
\cdotex: 00000010b to test bit 1.
\cdot\cdot.macrowaitbit
             dest, mask
    ********
    do \{tm
              dest, mask
                        ; WAITING for bit = 1.
    } while [ SETZ ]
.endm
```
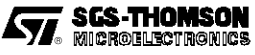

**Appendix C. Module Macro Definitions (Continued)** 

```
;******WAITNOBIT: waiting for a bit to be a 0.
\cdotParameters: - destination: All the addressing mode used with the "tm"
\cdotinstruction.
\ddot{ }- mask selecting the bit to be testesd.
\cdotex: 00000010b to test bit 1.
\ddot{i}.macrowaitnobit dest, mask
    do {
        tm
            dest.mask
    \} while [ CLZ ]
                             ; WAITING for the bit = 0.
.endm
           ; * * * * * * * * * * * * * * *
```
THE SOFTWARE INCLUDED IN THIS NOTE IS FOR GUIDANCE ONLY. SGS-THOMSON SHALL NOT BE HELD LIABLE FOR ANY DIRECT, INDIRECT OR CONSEQUENTIAL DAMAGES WITH RESPECT TO ANY CLAIMS ARISING FROM USE OF THE SOFTWARE.

Information furnished is believed to be accurate and reliable. However, SGS-THOMSON Microelectronics assumes no responsability for the consequences of use of such information nor for any infringement of patents or other rights of third parties which may result from its use. No license is granted by implication or otherwise under any patent or patent rights of SGS-THOMSON Microelectronics. Specifications mentioned in this publication are subject to change without notice. This publication supersedes and replaces all information previously supplied.

SGS-THOMSON Microelectronics products are not authorized for use as critical components in life support devices or systems without the express written approval of SGS-THOMSON Microelectronics.

© 1994 SGS-THOMSON Microelectronics - All rights reserved.

Purchase of I<sup>2</sup>C Components by SGS-THOMSON Microelectronics conveys a license under the Philips I<sup>2</sup>C Patent. Rights to use these components in an  ${}^{2}C$  system is granted provided that the system conforms to the  ${}^{12}C$  Standard Specification as defined by Philips.

SGS-THOMSON Microelectronics Group of Companies

Australia - Brazil - France - Germany - Hong Kong - Italy - Japan - Korea - Malaysia - Malta - Morocco - The Netherlands Singapore - Spain - Sweden - Switzerland - Taiwan - Thailand - United Kingdom - U.S.A.

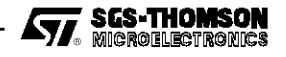